## **The Tempometer: your Computer Clock as a Sundial (design)**

**Description:** The Tempometer is a clock that, once installed, sets the system clock to the tempo of the locally passing sun, so that not politically, centrally determined, standard time is in front, but the scientifically/astronomically determined local true time of the sun. Thus one changes one's system clock into a sundial (with regular hours).

**Display:** Standard time can always for one's orientation on regular societal events be consulted by means of the menu, of the in a tempometer converted system clock, by looking it up there, or marking it to put it in front (to be the next default setting with restarting the computer). There is (optional) also an extra choice for a double representation in the taskbar with two superscript symbols voor T en S. The longitude of the place where the computer resides is indicated and can be adapted under 'Longitude' in the menu.

Before installation (Mac):

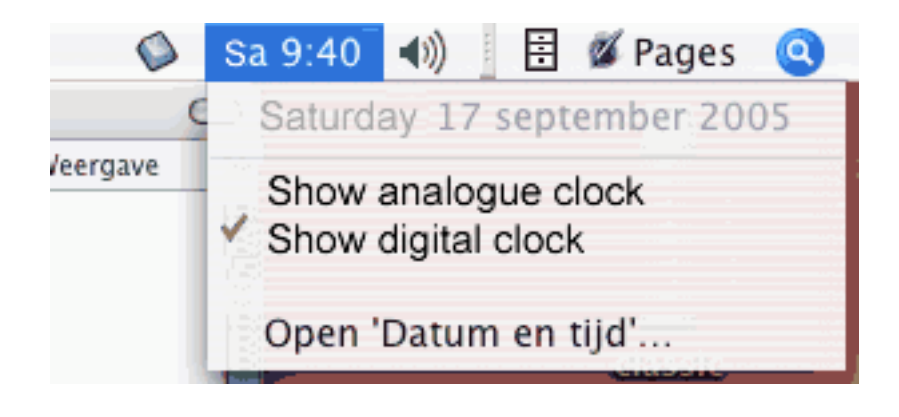

Before installation (PC):

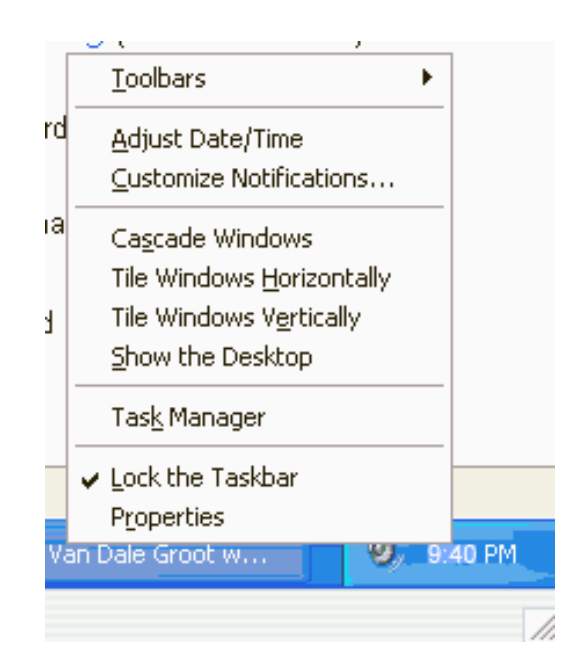

Default after installation (Mac):

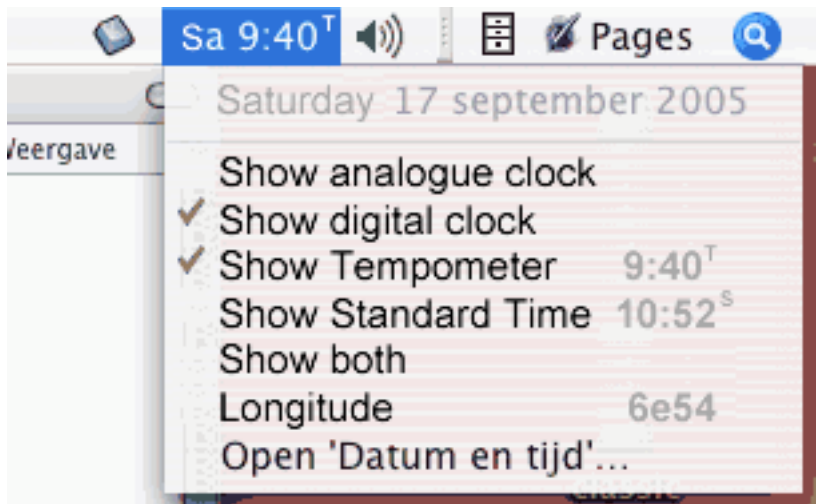

Default after installation (PC):

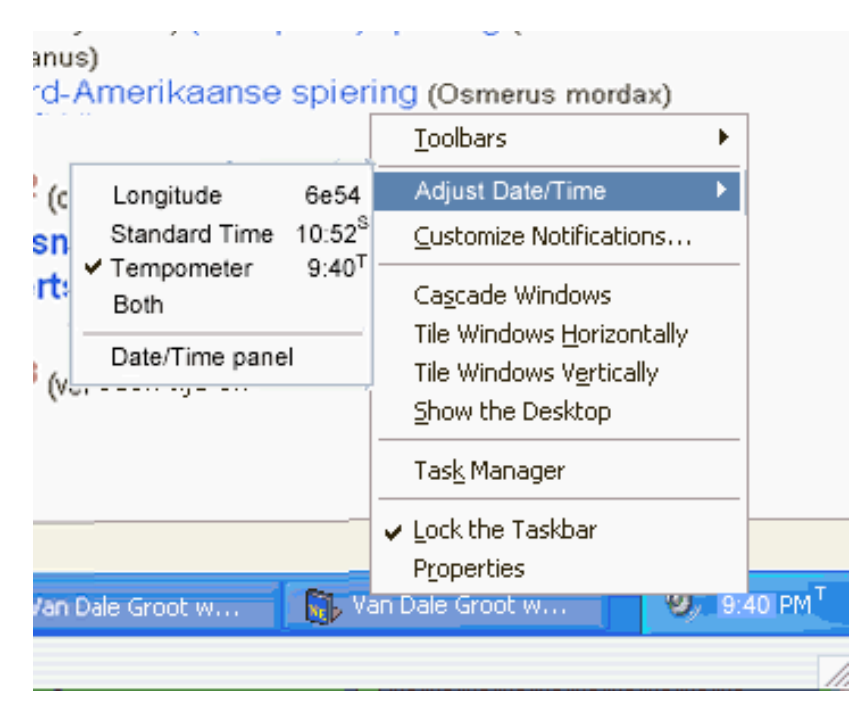

**Purpose/motivation:** To restore the classical sense for the order of time as was respected and lived by mankind with mother nature since time immemorial. Thus has the user relating to nature the chance to cure from his self-alienation in the stressful times of modernity and is he thus able to restore the synergy with himself and his fellow man.

**Nature of the license:** Freeware.

**Installation:** There is an install/uninstall-file for Windows and an install/uninstall-file for the Mac, plus a folder called Extra Software in which is found a javascript for webpages. On installation places the software itself automatically under the menu-items of the system. The uninstall-file is upon installation placed in the applications-folder.

**Operation of the software:** First of all the software gets from the internet at the start-up of the system from http://www.ntp.org/ the mean local time GMT of Greenwich, see also http://ntp.greenwichmeantime.com/time/timemain.php. Next does the software tune the system clock to the sun with the help of the longitude, submitted by the user at installation, of the place where the computer resides (for the user to obtain from:

http://www.astro.com/cgi/aq.cgi?lang=e). This tuning is done by means of the equation of time. This is a table indicating to what extend a normal clock runs ahead or behind in its tempo relative to the sun. Solar time is always: GMT + longitude x 4 min. - EqoT. for longitudes east of Greenwich and GMT - longitude x 4 min. - EqoT for western longitudes. (see http://theorderoftime.com/ned/wetenschap/vkalendervorde.html; notice: the Tempometer offers in a leap-year with a 29e Feb. a normal shift of values of one day, with an extra value of 2.43 for the 31 Dec.). To adapt the fixation for the longitude to the place of the computer, there is a preference-panel that can be addressed from the menu-item named Longitude. The meter operates correctly if the indication of 12 o'clock on the meter is in accord with 12 o'clock on a sun-dial. With a clock thus corrected is the natural tempo of the time-indication restored that since the political/pragmatical, horological introduction of mean time for mechanical clocks was lost. Once in the twenty-four years (24.23 jaar) is the phase of the equation of time - the phase of 1683 lags about 13 days behind the one of 1998 - with one day shifted ahead (the entire table thus), in order to accurately do justice to the time of mother nature. Ultimately is Standard time derived from the Solar time of the Tempometer and not the other way around.

## **Data reference-links:**

http://www.sundials.co.uk/equation.htm; http://theorderoftime.com/ned/wetenschap/vereffening.html; http://theorderoftime.com/ned/wetenschap/vkalendervorde.html; http://freepages.pavilion.net/users/aghelyar/sundat.htm#Notes; for technical astron. data: http://www.astro.uu.nl/~strous/AA/en//reken/zonpositie.html#equation\_of\_time).

**Site:** http://theorderoftime.org

## **Operating System requirements:**

Mac Os X vanaf 10.1 of: Windows XP, NT, Home of Office.

**Extra javascript-application, tempometer.js, for the web**: The Tempometer as a simple javascript-web-application with which the user can submit his longitude in one field to obtain solar time in another. With an html-example page.